ct TOSHIBA's hard drive and storage products support page *www.toshiba-storage.com/support/*

#### **TOSHIBA SUPPORT Need help?**

#### **SAFETY INSTRUCTIONS** Please refer to "Instruction Manual for Safety and Comfort":

Data Recovery: *www.toshiba-storage.com/data-recovery/*

**an authorised reseller!** • Do not allow any liquids or metal objects such as screws, staples or paper

For warranty claims, please check: *www.toshiba-storage.com/warranty-claims*

# EN

#### **If the drive behaves not as expected or you have doubts about the electrical safety, please contact immediately the TOSHIBA hotline or**  *www.toshiba-storage.com/support/*

The use of the symbol indicates that this product may not be treated as household waste. By ensuring this product is disposed of correctly, you will help prevent potential negative consequences for the environment and human health, which could otherwise be caused by inappropriate waste handling of this product. For more detailed information about recycling of this product, please contact your local<br>city office, your household waste disposal service or the shop where you urchased the product.

- clips to enter the drive. Do not use this drive if it has sustained any type of damage. • Do not place your drive where it will be exposed to excess heat or
- extremely low temperatures. • Do not leave this drive connected while cleaning.
- Never place your drive in a damp environment. • Never place your drive on a heat sensitive surface.

**REGULATORY INFORMATION**

### **CE compliance**

#### **Following information is only valid for EU-member States: DISPOSAL OF PRODUCTS:**

**Potřebujete poradit?** .<br>Podíte se na stránky pro podporu pevných disků a úložných produkti

For more information, please visit: *www.toshiba-storage.com*

#### **UKCA compliance**

This product is UKCA marked in accordance with the requirements of the applicable UK Standards. Responsible for UKCA marking is Toshiba Electronics Europe GmbH, 1 Pinetrees Chertsey Lane, Staines Upon Thames, TW18 3DU.

Použití tohoto symbolu značí, že s výrobkem nelze nakládat jako s<br>intežným domovním odpadem. Tím, že zajistite správnou likvidaci<br>intežné tohoto produktu, pomůžete předejít možným negativním dopadům<br>na životní prostředí a nesprávné manipulace s odpadem z tohoto produktu. Podrobnější informace o recyklaci tohoto produktu získáte na místním obecním úřadě, u společnosti zajišťující odvoz běžného odpadu nebo v obchodě, ve kterém jste produkt zakoupili.

This product is CE marked in accordance with the requirements of the applicable EU Directives. Responsible for CE marking is Toshiba Electronics Europe GmbH, Hansaallee 181, 40549 Düsseldorf, Germany.

Obnovení dat: *www.toshiba-storage.com/data-recovery/*

- Lassen Sie keine Flüssigkeiten oder Metallgegenstände wie Schrauben, Heftklammern oder Büroklammern in die Festplatte gelangen. • Verwenden Sie diese Festplatte nicht, wenn es in irgendeiner Weise
- beschädigt wurde. • Legen Sie die Festplatte nicht dort ab, wo es großer Hitze oder extrem
- niedrigen Temperaturen ausgesetzt sein kann.<br>• Lassen Sie die Festplatte nicht angeschlossen während Sie es reinigen.<br>• Stellen Sie die Festplatte niei neiner feuchten Umgebung auf.<br>• Platzieren Sie die Festplatte nie auf
- 

#### **pochybnosti o elektrické bezpecnosti, okamžite se obratte na horkou linku TOSHIBA nebo na autorizovaného prodejce!** • Zabraňte vniknutí kapalin nebo kovových předmětů do jednotky,

například šroubů, drátků do sešívačky nebo spon na papír. • Nepoužívejte tento jednotce, pokud opakovaně vykazuje nějaký typ poškození. • Nepokládejte jednotce na místo, kde by mohl být vystaven nadměrnému

teplu nebo extrémně nízkým teplotám. • Nenechávejte tento pevný disk připojený během čištění. • Neumisťujte jednotce do vlhkého prostředí. • Nepokládejte jednotce na povrchy citlivé na teplo.

### **PODPORA TOSHIBA**

#### **Jestliže se jednotce chová necekaným zpusobem nebo máte**  Podívejte se do "Příručky pro bezpečnost a pohodlí": *www.toshiba-storage.com/support/*

### **BEZPEČNOSTNÍ POKYNY** CZ

#### **INFORMACE O PŘEDPISECH Shoda CE**

TOSHIBA: *www.toshiba-storage.com/support/*

Ohledně reklamací se podívejte sem:

*www.toshiba-storage.com/warranty-claims*

Kontakt TOSHIBAs webside med support til harddiske og lagerprodukte *www.toshiba-storage.com/support/*

)<br>Oplysninger om garantikrav finder du her *www.toshiba-storage.com/warranty-claims*

#### **Následující informace jsou určeny pouze pro členské státy EU: LIKVIDACE VÝROBKŮ:**

Další informace najdete zde: *www.toshiba-storage.com*

Tento produkt je označen značkou CE v souladu s požadavky příslušných směrnic EU. Odpovědnost za označení značkou CE nese Toshiba Electronics Europe GmbH, Hansaallee 181, 40549 Düsseldorf, Německo.

Anvendelsen af dette symbol betyder, at dette produkt ikke må<br>behandles som almindeligt affald. Ved at sørge for, at dette produkt<br>bortskaffes korrekt, vil du bidrage til at forhindre potentielle negative konsekvenser for miljøet og den menneskelige sundhed, som ellers kan forårsages af forkert affaldshåndtering af dette produkt.<br>Hvis du ønsker yderligere oplysninger om genbrug af dette produkt,<br>bedes du kontakte din kommune, det lokale genbrugsanlæg eller den<br>forretning, hvor Yderligere oplysninger nder du på *www.toshiba-storage.com*

Datenrettungsservice: *www.toshiba-storage.com/data-recovery/*

Visite la página de ayuda para unidades de disco duro y productos de ato de TOSHIBA:

### **SICHERHEITSHINWEISE**

### **TOSHIBA SUPPORT**

### **Wenn sich das Festplatte nicht wie erwartet verhält oder Sie Zweifel bezüglich der elektrischen Sicherheit haben, wenden Sie sich bitte sofort an die TOSHIBA-Hotline oder an einen autorisierten Händler!** Beachten Sie bitte das "Handbuch für sicheres und angenehmes Arbeiten" *www.toshiba-storage.com/support/*

**Brauchen Sie Hilfe?** Bitte besuchen Sie die TOSHIBA Support-Website für Festplatten und

#### **ZULASSUNGSBESTIMMUNGEN Erfüllung von CE-Normen**

Speicherprodukte: *www.toshiba-storage.com/support/*

Im Garantiefall besuchen Sie: *www.toshiba-storage.com/warranty-claims*

### **TURVAOHJEET CFI**

Dieses Symbol zeigt an, dass dieses Produkt nicht als normaler Hausmüll behandelt werden darf Indem Sie dafür sorgen, dass dieses Produkt korrekt entsorgt wird, tragen Sie dazu bei, negative Folgen<br>für die Umwelt und Gesundheitsrisiken zu vermeiden, welche durch<br>die falsche Entsorgung des Produkts verursacht werden könnten. Wenn<br>Sie ausführliche Info wenden Sie sich bitte an die örtlichen zuständigen Behörden oder den Händler, bei dem Sie dieses Produkt erworben haben. **ENTSORGUNG DER PRODUKTE:**

- Älä päästä nesteitä tai ruuvien, niittien tai paperiliittimien kaltaisian<br>metalliesineitä laitteen sisään
- metalliesineitä laitteen sisään. Älä käytä asemaan, jos se on vahingoittunut. Älä aseta asemaan liian kylmään tai kuumaan paikkaan. Älä jätä kiintolevyä kytkettynä puhdistuksen aikana.
- Älä koskaan sijoita asemaan kosteaan paikkaan. • Älä koskaan aseta tätä asemaan kuumuudelle herkälle pinnalle.

### **Die folgenden Informationen gelten nur für die Mitgliedstaaten der EU:**

Tämä merkki ilmaisee, että tätä tuotetta ei saa hävittää<br>
kottialousjätteiden mukana Autat estämään tämän tuotteen<br>
epäasianmukaisen hävittämisen aiheuttamia mahdollisia<br>
vahingollisia seurauksia ympäristölle ja ihmisten t että tämä tuote kierrätetään oikein. Lisätietoja tuotteen kierrättämisestä saa asianmukaisilta viranomaisilta, kotitalousjätteen kierrätyspalvelulta tai liikkeestä, josta tuote ostettiin.

Weitere Informationen nden Sie unter: *www.toshiba-storage.com*

### **CE-vaatimukset**<br>
C Tälle tuotteelle on myönnetty CE-merkintä asianom Tälle tuotteelle on myönnetty CE-merkintä asianomaisten EU-direktiivien mukaisesti. Merkintää on hakenut Toshiba Electronics Europe GmbH, Hansaallee 181, 40549 Düsseldorf, Germany.

Dieses Produkt trägt die CE-Kennzeichnung in Übereinstimmung mit den geltenden EU-Richtlinien. Verantwortlich für die CE-Kennzeichnung ist die Toshiba Electronics Europe GmbH, Hansaallee 181, 40549 Düsseldorf, Deutschland.

### DE

## **SIKKERHEDSINSTRUKTIONER**

#### **TOSHIBA SUPPORT Brug for hjælp?**

# Datagendannelse: *www.toshiba-storage.com/data-recovery/*

- **Hvis drevet ikke fungerer som forventet, eller hvis du er i tvivl om den elektriske sikkerhed, skal du straks kontakte TOSHIBAs hotline eller en autoriseret forhandler!**
- Lad ikke væsker eller metalgenstande som f.eks. skruer, hæfteklamme eller papirclips komme ind i drevet.
- Brug ikke dette drevet, hvis det har været udsat for beskadigelse. Placer ikke af drevet på steder, hvor det vil blive udsat for kraftig varme
- eller ekstremt lave temperaturer. Lad ikke denne harddisk være tilsluttet under rengøring.
- Placer aldrig af drevet i et fugtigt miljø. • Placer aldrig af drevet på en varmefølsom overade.

#### Se "Sikkerhedsvejledning": *www.toshiba-storage.com/support/*

#### **OPLYSNINGER OM REGLER CE-overensstemmelse**

Ανατρέξτε στη σελίδα υποσ προϊόντων αποθήκευσης της TOSHIBA: *www.toshiba-storage.com/support/*

#### **Nedenstående information gælder kun for EU-lande: BORTSKAFFELSE AF PRODUKTER:**

Dette produkt er CE-mærket i henhold til kravene fra gældende EU-direktiver. Toshiba Electronics Europe GmbH, Hansaallee 181, 40549 Düsseldorf, i Tyskland er ansvarlig for CE-mærkningen.

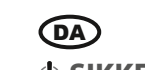

## **INSTRUCCIONES DE SEGURIDAD**

**Si el unidade no se comporta de la forma esperada o tiene dudas sobre su seguridad eléctrica, póngase en contacto de inmediato con la línea de atención permanente de TOSHIBA o con un distribuidor autorizado.**

### **SERVICIO TÉCNICO DE TOSHIBA**

**¿Necesita ayuda?**

*www.toshiba-storage.com/support/*

Recuperación de datos: *www.toshiba-storage.com/data-recovery/*

Para reclamaciones de la garantía, consulte: *www.toshiba-storage.com/warranty-claims*

vis du vil ha mer informasion om TOSHIBA-produktet, kan du se brukerhåndboken og sikkerhetsveiledningen (lagret på produktet), eller den elektroniske asionen som inneholder mer informasion. www.toshiba-storage.com/sup Kontroller enhetens kompatibilitet og tilkoblingsinstruksjoner ved å se gjennom den aktuelle brukerhåndboken for enheten.

#### Consulte el "Manual de instrucciones de seguridad y comodidad":

.<br>Se nøytellasjon i datamaskinen. Toshiba anbefaler på det sterkeste at installasjonen utføres at installasjonen en profesjonell.

- No permita que ningún líquido u objeto metálico, como tornillos, grapas
- o clips para papel, penetren en la unidad. No utilice este disco duro si ha sufrido cualquier tipo de daño. No coloque el disco duro en lugares en los que quede expuesto a calor
- excesivo o temperaturas extremadamente bajas.
- No deje el disco duro conectado mientras lo limpia.
- ,<br>Ioque nunca el disco duro en un entorno mojado • No coloque nunca el disco duro sobre una supercie sensible al calor.

**- Canvio**<br>Aby uzyskać szczegółowe informacje dotyczące produktu firmy TOSHIBA, należy skorzystać z Podręcznika użytkownika oraz Podręcznika bezpiecznego i<br>wygodnego korzystania z urządzenia (dostępnego na dysku) lub dokum Aby sprawdzić zgodność urządzenia i uzyskać instrukcje dotyczące podłączania, należy skorzystać z podręcznika użytkownika danego urządzenia.

**- N300/X300/P300/L200/S300 Pro/S300/MG/AL**<br>Aby zainstalować ten produkt w swoim komputerze osobistym, należy uważnie przeczytać podręcznik instalacji dostarczony z komputerem. Firma Toshiba<br>zdecydowanie zaleca wykonanie i

**- Canvio** Para obter informação detalhada acerca do seu produto TOSHIBA, consulte o Manual do Utilizador e o Manual de Instruções para Segurança e Conforto<br>(contido na própria unidade) ou a documentação online que contém mais inform

*www.toshiba-storage.com/support/*

### **INFORMACIÓN SOBRE LEGISLACIONES VIGENTES**

**Homologación CE**

### **La siguiente información sólo es válida para los estados miembros**

**de la UE:**

### **ELIMINACIÓN DE PRODUCTOS:**

-<br>Para fazer a instalación de instalação do seu computador A Toshiba recomenda vivamente que a instalação seja feita por um profissional experiente.

Za detalje o ovom proizvodu kompanije TOSHIBA pogledajte korisnički priručnik i Priručnik za uputstvima za bezbednost i udobnost (nalazi se na samoj disk jedinici) ili elektronsku dokumentaciju na mreži koja sadrži više pojedinosti. www.toshiba-storage.com/support/<br>Proverite kompatibilnost uređaja i uputstva za povezivanje u odgovarajućim korisničkim priručnicima za dotični

El uso del símbolo indica que este producto no puede tratarse como residuo doméstico. Al garantizar la eliminación correcta de este producto, ayudará a evitar posibles consecuencias negativas para el medio ambiente y la salud humana que podrían derivarse de una manipulación inadecuada del mismo. Para más información sobre el reciclaje de este producto, póngase en contacto con el ayuntamiento o el servicio de recogida de basuras de su localidad o con el comercio en el que adquirió el product Para obtener más información, visite: *www.toshiba-storage.com*

Este producto incorpora la marca CE de conformidad con los requisitos de las Directivas de la UE aplicables. La obtención de la marca CE es responsabilidad de Toshiba Electronics Europe GmbH Hansaallee 181, 40549 Düsseldorf, Alemania.

ES

#### **Jos asema toimii odottamattomalla tavalla tai epäilet sen sähköturvallisuutta, ota heti yhteys TOSHIBAn asiakaspalveluun tai valtuutettuun jälleenmyyjään.**

#### **TOSHIBA-TUKI**

- **Tarvitsetko apua?** Lisätietoja on TOSHIBA-kiintolevyjen ja -tallennuslaitteiden tukisivulla:
- *www.toshiba-storage.com/support/*
- Lisätietoja takuusta: *www.toshiba-storage.com/warranty-claims*
- Tietojen palauttaminen: *www.toshiba-storage.com/data-recovery/*

### Lisätietoja on käyttömukavuudesta ja -turvallisuudesta kertovassa oppaassa: *www.toshiba-storage.com/support/*

#### **SÄÄNTÖMÄÄRÄYSTIEDOT**

#### **Seuraavat tiedot on tarkoitettu vain EU-jäsenmaiden asukkaille: TUOTTEIDEN HÄVITTÄMINEN:**

Lisätietoja on osoitteessa *www.toshiba-storage.com*

#### **Installation DE**

**- Canvio** Ausführliche Informationen zu Ihrem TOSHIBA-Produkt finden Sie im Benutzerhandbuch und im Handbuch für sicheres und angenehmes Arbeiten (auf der<br>Festplatte) oder in der Onlinedokumentation, die zusätzliche Informationen en Überprüfen Sie die Kompatibilität des Geräts und lesen Sie die Anschlussanleitungen im Benutzerhandbuch des Geräts.<br>- N300/X300/P300/L200/S300 Pro/S300/MG/AL **- N300/X300/P300/L200/S300 Pro/S300/MG/AL**<br>Um die Festplatte in Ihrem Computer zu installieren, lesen Sie bitte aufmerksam die Informationen im Installationshandbuch des Computers. Toshiba<br>empfiehlt dringend, die Installa

### **À LA SÉCURITÉ**

### **ASSISTANCE TOSHIBA**

#### **DA installation**

#### **Vous avez besoin d'aide ?**  Consultez la page relative aux disques durs et aux produits de stockage

### TOSHIBA : *www.toshiba-storage.com/support/*

Récupération des données: *www.toshiba-storage.com/data-recovery/*

**- Canvio**<br>Du kan finde flere oplysninger om dit TOSHIBA-produkt i brugerhåndbogen og instruktionshåndbogen for sikkerhed og komfort (findes på drevet) eller i<br>Online-dokumentationen, som indeholder yderligere oplysninger. Kontroller enhedens kompatibilitet og tilslutningsinstruktionerne ved at læse den relevante brugervejledning til den pågældende enhed. **- N300/X300/P300/L200/S300 Pro/S300/MG/AL**

svejledningen til din computer omhyggeligt. Toshiba anbefaler kraftigt, at installationen fore år du installerer den i din pc, bør du læse installati<mark>c</mark><br>ompetent fagmand.

> Pour toute réclamation dans le cadre de la garantie, consultez la page : *www.toshiba-storage.com/warranty-claims*

- **doutes sur son intégrité électrique, veuillez contacter immédiatement l'assistance technique TOSHIBA ou un revendeur agréé !** • Ne laissez pas de liquides ou des objets en métal, tels que des vis, des
- 
- agrafes ou des trombones pénétrer dans le lecteur. N'utilisez plus ce disque dur s'il a subi des dommages. Ne posez pas votre disque dur à un endroit où il serait exposé à des
- températures particulièrement hautes ou basses. • Ne laissez pas le disque dur connecté au moment de le nettoyer.
- Ne placez pas votre disque dur dans un endroit humide. • Ne posez pas le disque dur sur une surface sensible à la chaleur.

Para instalarla en su ordenador, consulte detenidamente el manual de instalación de su ordenador. Toshiba reco lleve a cabo un profesional cualificado.

BA-tuotteesta on lisätietoja käyttöohjeessa ja turvaoppaassa, jossa kerrotaan käyttömukavuudesta ja -turvallisuudesta (ladattu asemaan) tai online-dokumentaatiossa, joka sisältää lisätietoja. www.toshiba-storage.com/support/

## **INSTRUCTIONS RELATIVES**  FR

#### **Si le lecteur ne se comporte pas de la façon prévue ou si vous avez des**  Reportez-vous également au « Manuel d'instructions pour votre sécurité et votre confort » : *www.toshiba-storage.com/support/*

### **RÈGLEMENTS**

### **Homologation CE**

## **Informations spécifiques aux pays de l'Union Européenne MISE AU REBUT DE PRODUITS :**

Sen yhdistämisestä tietokoneeseesi on lisätietoja tietokoneen asennusoppaassa. Toshiba suosittelee, että sen asentaminen annetaan osaavan a tehtäväksi.

> Ce symbole indique que le produit ne doit pas être traité de la même façon que les déchets domestiques. En vous assurant que ce produit est mis au rebut de façon responsable, vous contribuez à la protection de l'environnement et contre les risques d'atteinte à la santé qui pourraient résulter d'une mise au rebut non adaptée de ce

produit. Pour plus de détails sur le recyclage de ce produit, contactez votre mairie, le serice de ramassage des déchets ou le magasin où vous avez acheté le produit.

Pour plus d'informations, consultez : *www.toshiba-storage.com*

**- Canvio**<br>Για λεπτομέρειες σχετικά με το προϊόν της TOSHIBA που διαθέτετε, ανατρέξτε στο Εγχειρίδιο Οδηγιών για την Ασφάλεια και την Άνεση (θα το βρείτε στην ίδια τη μονάδα) ή στην online τεκμηρίωση που περιέχει πρόσθετες πληροφορίες. www.toshiba-storage.com/support/<br>Ελέγξτε τη συμβατότητα συσκευών και τις οδηγίες σύνδεσης ανατρέχοντας στα αντίστοιχα εγχειρίδια χρήσης για τέτοιες σ **- N300/X300/P300/L200/S300 Pro/S300/MG/AL**

.<br>Γιαση στον προσωπικό σα υπολογιστή, διαβάστε προσεκτικά το εγχειρίδιο εγκατάσταση του υπολογιστή σα . Η Toshiba συνιστά ιδιαίτερα η εγκατάσταση να πραγ ατοποιηθεί από έναν καταρτισ ένο επαγγελ ατία.

> Ce produit porte la marque CE suivant les directives européennes en cours. La partie responsable de l'homologation CE est Toshiba Electronics Europe GmbH, Hansaallee 181, 40549 Düsseldorf, Allemagne.

### **ΟΔΗΓΙΕΣ ΑΣΦΑΛΕΙΑΣ**

**Αν το μονάδα δεν συμπεριφέρεται όπως αναμένεται ή αν έχετε αμφιβολίες σχετικά με την ηλεκτρική ασφάλεια, καλέστε αμέσως τον αριθμό ανοιχτής επικοινωνίας της TOSHIBA ή έναν εξουσιοδοτημένο μεταπωλητή!**

التركيب

**- N300/X300/P300/L200/S300 Pro/S300/MG/AL** a szomélyi számályi számályi számítógép telepítési kézikönyvét. A Toshiba azt javasolja, hogy a számítógépetel<br>A telepítési kézikönyvétesi kézikönyvétesi kézikönyvét. A Toshiba azt javasolja, hogy a A személyi számítógépébe való beszere<br>beszerelést bízza képzett szakemberre.

#### **ΥΠΟΣΤΗΡΙΞΗ ΤΗΣ TOSHIBA Χρει**ά**ζεστε βο**ή**θεια;**

Ανάκτηση δεδομένων : *www.toshiba-storage.com/data-recovery/*

*www.toshiba-storage.com/warranty-claims*

- Μην επιτρέπετε την εισχώρηση υγρών ή μεταλλικών αντικειμένων όπως π.χ. βίδες, σύρραπτρα ή συνδετήρες στη μονάδα δίσκου. • Μην χρησιμοποιείτε αυτό το μονάδα αν έχει υποστεί οποιαδήποτε ζημιά. • Μην τοποθετείτε το μονάδα σας σε μέρος που εκτίθεται σε υπερβολική
- ζέστη ή σε εξαιρετικά χαμηλές θερμοκρασίες. • Μην αφήνετε αυτόν τον σκληρό δίσκο συνδεδεμένο κατά τον καθαρισμό.

• Ποτέ μην τοποθετείτε το μονάδα σε υγρό περιβάλλον. • Ποτέ μην τοποθετείτε το μονάδα πάνω σε επιφάνεια ευαίσθητη σε θερμότητα.

**ΚΑΝΟΝΙΣΤΙΚΕΣ ΠΛΗΡΟΦΟΡΙΕΣ Συμμόρφωση κατά CE**

**Οι παρακάτω πληροφορίες αφορούν μόνο σε κράτη μέλη της Ε.Ε: ΑΠΟΡΡΙΨΗ ΠΡΟΪΟΝΤΩΝ:** Το σύμβολο αυτό υποδηλώνει ότι το εν λόγω προϊόν δεν επιτρέπεται να απορρίπτεται μαζί με τα οικιακά απορρίμματα. Διασφαλίζοντας τη σωστή απόρριψη του προϊόντος, αποτρέπετε τις πιθανές αρνητικές επιπτώσεις για το περιβάλλον και την ανθρώπινη υγεία, που μπορεί να προκληθούν σε διαφορετική περίπτωση λόγω της ακατάλληλης διαχείρισης της απόρριψης αυτού του προϊόντος. Για περισσότερες αναλυτικές πληροφορίες σχετικά με την ανακύκλωση αυτού του προϊόντος, παρακαλούμε να επικοινωνήσετε με το τοπικό γραφείο του δήμου σας, την υπηρεσία απόρριψης οικιακών απορριμμάτων ή το

κατάστημα από όπου αγοράσατε το προϊόν.

*www.toshiba-storage.com*

Το προϊόν αυτό φέρει σήμανση CE σύμφωνα με τις απαιτήσεις των σχετικών Οδηγιών της ΕΕ. Υπεύθυνη για τη σήμανση CE είναι η Toshiba Electronics Europe GmbH, Hansaallee 181, 40549

.<br>Προφορίες, επισκεφθείτε τη διεύθυνση

Για αξιώσεις εγγύησης, επισκεφθείτε τη διεύθ

Düsseldorf, Γερμανία.

#### Ανατρέξτε στο «Εγχειρίδιο Οδηγιών για την Ασφάλεια και την Άνεση»: *www.toshiba-storage.com/support/*

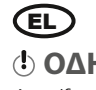

.<br>В районе подробния TOSHIBA см. в Руководстве по безопасной и удобной работе (записанном на дис

**- Canvio**<br>- Докладні відомості про ваш виріб ТОSНІВА наведено в Посібнику користувача й Посібнику з безпечної та зручної роботи (які завантажено на диск), а<br>- додаткову інформацію можна знайти в електронній документації.

CS

#### **- Canvio**<br>For details about your TOSHIBA product, please refer to the User's Manual & Instruction Manual for Safety and Comfort (uploaded on the drive itself) or online<br>documentation which contains additional information. Please check device compatibility and connecting instructions by reviewing the applicable user's manuals for such device. **- N300/X300/P300/L200/S300 Pro/S300/MG/AL** For installation into your personal computer, please consult your computer's installation manual carefully. Toshiba highly recommends that installation be or installation into your personal c<br>arried out by a skilled professional.

SR

# EN **Installation**

**- Canvio**

#### **- N300/X300/P300/L200/S300 Pro/S300/MG/AL**

#### **- N300/X300/P300/L200/S300 Pro/S300/MG/AL**

**- Canvio**

**- N300/X300/P300/L200/S300 Pro/S300/MG/AL**

Za instalaciju na vaš lični računar, pažljivo pogledajte priručnik za instalaciju računara. Toshiba posebno preporučuje da instalaciju obavi stručna osoba.

устройства.

**- N300/X300/P300/L200/S300 Pro/S300/MG/AL**

**- N300/X300/P300/L200/S300 Pro/S300/MG/AL**

Toshiba настійно рекомендує довіряти установку тільки кваліфікованим фахівцям.

**- Canvio**

Mer information om TOSHIBA-produkter finns i användarhandboken och handboken för säkerhet och komfort (finns som en fil i enheten) eller i

onlinedokumentationen där du även hittar ytterligare information. www.toshiba-storage.com/support/ Kontrollera datorns kompatibilitet och instruktioner för anslutning i datorns användarhandbok.

**- N300/X300/P300/L200/S300 Pro/S300/MG/AL**

Innan den installeras i din dator ska du först noggrant läsa igenom det som står i datorns installationshandbok. Toshiba rekommenderar att installationen utförs av en utbildad tekniker.

**- Canvio**<br>- Ak chcete získať podrobnejšie informácie o výrobku od spoločnosti TOSHIBA, pozrite si Používateľskú príručku a Návod s pokynmi o bezpečnosti a<br>- pohodlnom používaní (sú aj na samotnej jednotke) alebo online do

Informácie o kompatibilite zariadenia a pokyny na pripojenie nájdete v príslušných používateľských príručkách takéhoto zariadenia.

**- N300/X300/P300/L200/S300 Pro/S300/MG/AL**

**- Canvio**

dokumentacijo, kjer so dodatne informacije. www.toshiba-storage.com/support/

Preverite združljivost naprave in navodila za povezovanje v ustreznem uporabniškem priročniku za takšno napravo.

.<br>Za podrobnosti o izdelku TOSHIBA si oglejte Uporabniški priročnik in Priročnik z navodili za varnost in udobje (naložena na pogonu) ali spletno

**- Canvio**<br>TOSHIBA ürününüz hakkında ayrıntılı bilgi için Kullanıcı El Kitabına ve Güvenli ve Rahat Kullanım Kılavuzuna (sürücüye yüklenen) ve Çevrimiçi belgelere<br>başvurabilirsiniz; bu kaynaklarda ek bilgiler bulabilirsini

участь остановком остановки диска в персональний комп'ютер, описаним в керівництві з підготовки комп'ютера до роботи. Корпорац<br>Но ознайомтеся з порядком установки диска в персональний комп'ютер, описаним в керівництві з п

—<br>ви лиска в персональный компьютер, описанным в руковолстве по полготовке компьютера к работ

مد<br>orne si prečítajte inštalačnú príručku dodanú s počítačom. Spoločnosť Toshiba dôrazne odnorúča, aby

ın kurulum kılavuzuna bakın Toshiba kurulumun vetkili bir profesyonel kişi tarafından yapıln

**marza:**<br>10 oglejte namestitveni priročnik računalnika. Toshiba priporoča, da namestitev opravi izkuš

..<br>- N300/X300/P300/L200/S300 Pro/S300/MG/AL<br>لتركيبه في الكمبيرتر الشخصي، يرجى مراجعة دليل تركيب الكمبيرتر بعناية. توصي توثييبا بشدة بأن يتم التركيب بواسطة أخصائي ماهر

,<br>Узнайте о совместимости такого устройства и ознакомьтесь с инструкциями по его подключению, изучив соответств

линиательноознакомыссы с порядком установки диска в переопальным компьютер, оп<br>Корпорация Toshiba настоятельно рекоменлует ловерять установку только квалифици

**- N300/X300/P300/L200/S300 Pro/S300/MG/AL**

**- N300/X300/P300/L200/S300 Pro/S300/MG/AL**

isişiser oligisayarında kurur<br>özellikle tavsive etmektedi

va vykonalicie<br>Ak ju chcete inštalovať v osobnom po<br>inštaláciu vykonal skúsený odborník.

**CUK** 

### EL **Εγκατάσταση**

SV **Installation**

**Instalace - Canvio** Podrobnosti o tomto produktu TOSHIBA najdete v Uživatelské příručce a v Příručce s pokyny pro bezpečnost a pohodlí (jsou načteny přímo v jednotce) nebo v online dokumentaci, která obsahuje další informace, www.toshiba-storage.com/suppor Zkontrolujte kompatibilitu zařízení a podívejte se na pokyny pro připojení v příslušných uživatelských příručkách zařízení. **- N300/X300/P300/L200/S300 Pro/S300/MG/AL**<br>Při instalaci do vašeho osobního počítače si pečlivě přečtěte instalační příručku pro váš počítač. Společnost Toshiba důrazně doporučuje, aby instalaci provedl zkušený profesionál.

Para obtener información sobre el producto TOSHIBA, consulte el Manual del usuario y el Manual de instrucciones de seguridad y comodidad (cargados en la propia unidad) o la documentación en línea, que contiene información adicional. www.toshiba-storage.com/sur Consulte la compatibilidad de los dispositivos y las instrucciones de conexión revisando los manuales de usuario de los correspondientes dispositivos. **- N300/X300/P300/L200/S300 Pro/S300/MG/AL**

#### Tarkista laitteen yhteensopivuus ja katso yhdistämisohjeet sen käyttöohjeesta. **- N300/X300/P300/L200/S300 Pro/S300/MG/AL**

Pour plus de détails sur ce produit TOSHIBA, consultez le manuel de l'utilisateur, ainsi qu'au Manuel d'instruction pour votre sécurité et votre confort (chargé directement sur le lecteur) ou la documentation en ligne, qui contient des informations supplémentaires. www.toshiba-storage.com/support/<br>Vérifiez la compatibilité de l'appareil et consultez les instructions de connexion d **- N300/X300/P300/L200/S300 Pro/S300/MG/AL**

Avant d'installer ce disque sur votre ordinateur, veuillez consulter attentivement la notice de votre ordinateur. Toshiba recommande de confier l'installation à un professionnel qualifié.

#### **- Canvio** ES **Instalación**

#### **- Canvio** FI **Asentaminen**

#### **- N300/X300/P300/L200/S300 Pro/S300/MG/AL**

-<br>pročitaite priručnik vašeg računala. Toshiba snažno preporučuje da instalaciju obav

#### **- Canvio** FR **Installation**

**- Canvio** A TOSHIBA termékkel kapcsolatos bővebb információkért tekintse meg a Felhasználói kézikönyvet és a Biztonsági és kényelmi utasítások kézikönyvét (ezeket megtalálja magán a meghajtón) vagy az online dokumentációt. www.toshiba-storage.com/support/

#### Kérjük, ellenőrizze az eszköz kompatibilitását és csatlakoztatási utasításait az adott eszközhöz tartozó felhasználói kézikönyvben.

#### tehničar. HU **Telepítés**

Controllare la compatibilità del dispositivo e le istruzioni per il collegamento facendo riferimento al manuale utente del dispositivo stesso. **- N300/X300/P300/L200/S300 Pro/S300/MG/AL** Per l'installazione dell'unità nel personal computer, è necessario consultare attentamente il manuale di installazione del computer. Toshiba consiglia vivamente di fare eseguire l'installazione da un tecnico professionista.

**- Canvio** Voor meer informatie over uw TOSHIBA-product raadpleegt u de gebruikershandleiding en de Instructiehandleiding voor veiligheid en comfort (geüpload op het station zelf ) of de onlinedocumentatie die aanvullende informatie bevat. www.toshiba-storage.com/support/

Controleer de compatibiliteit en aansluitinstructies voor een apparaat in de gebruikershandleiding van het desbetreffende apparaat.<br>- N300/X300/P300/L200/S300 Pro/S300/MG/AL **- N300/X300/P300/L200/S300 Pro/S300/MG/AL**<br>- Voor de installatie in uw personal computer dient u de installatiehandleiding van uw computer zorgvuldig te lezen. Toshiba beveelt ten zeerste aan de<br>- installatie te laten uit

### HR **Instalacija**

**- Canvio**<br>- U vezi pojedinosti o TOSHIBA proizvodu pogledajte Korisnički priručnik za rukovanje za sigurnost i udobnost (učitan u samom pogonu) ili u<br>- dokumentaciji na internetu koja sadrži dodatne informacije. www.toshi

#### vjerite kompatibilnost uređaja i upute za spajanje u odgovarajućim priručnicima za uređaj

### IT **Installazione**

**- Canvio**<br>- Per ulteriori informazioni sul prodotto TOSHIBA, consultare il Manuale utente e il Manuale di istruzioni per la sicurezza e il comfort (presenti sull'unità stessa) o<br>- la documentazione online, che contiene in

### NL **Installatie**

### NO **Installasjon**

### PL **Instalacja**

### PT **Instalação**

#### **Instalacija**

SK **Inštalácia**

SL **Nameščanje**

TR **Kurulum**

AR

**RU** Установка

**Установка**

ьолее подрооную информацию о вашем изделии<br>документации. www.toshiba-storage.com/support/

**Contents**

### **Canvio Series**

- Canvio Flex/Slim/Advance/Basics/Ready/Partner

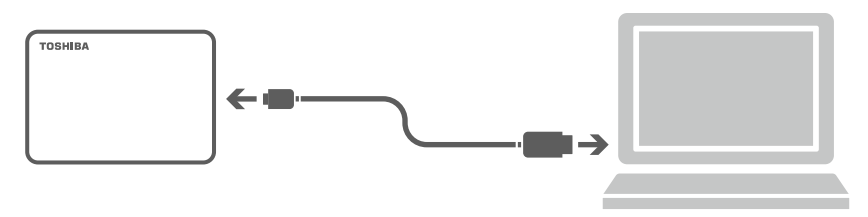

**Internal Hard Disk Drive Series (2.5-inch/3.5-inch)** – N300/X300/P300/L200/S300 Pro/S300/MG/AL

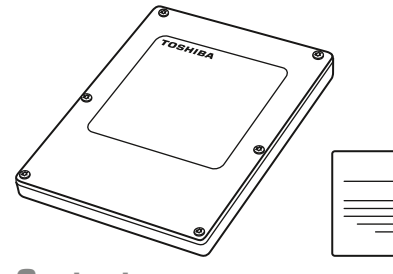

- Canvio Gaming

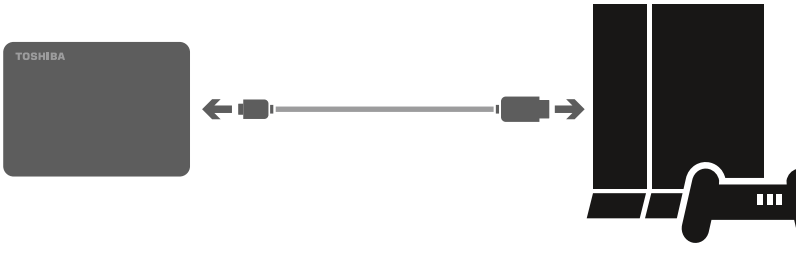

# **TOSHIBA**

# **Quick Start Guide**

Toshiba Electronics Europe GmbH, Hansaallee 181, 40549 Düsseldorf, Germany.

**Ako se pogonu ponaša suprotno očekivanjima ili ako dvojite u vezi električne sigurnosti, odmah kontaktirajte vruću liniju TOSHIBA ili ovlaštenog predstavnika!**

ažite TOSHIBINU stranicu podrške za tvrde diskove i proizvode za pohranu *www.toshiba-storage.com/support/* U vezi popravaka u jamstvenom roku potražite: *www.toshiba-storage.com/warranty-claims*

#### **TOSHIBINA PODRŠKA Trebate li pomo**ć**?**

Vraćanje podataka : *www.toshiba-storage.com/data-recovery/*

## • Nemojte dozvoliti prodor tekućina i metalnih predmeta poput vijaka,

klamerica i spajalica za papir u pogon. • Ne koristite ovaj pogonu ako je pretrpio bilo kakvu vrstu oštećenja. • Nemojte stavljati pogonu na mjesta na kojima će biti izložen utjecaju

- topline ili krajnje niskim temperaturama. • Ne ostavljajte ovaj tvrdi disk povezan dok čistite.
- 
- Nikad ne postavljajte pogonu u vlažnom okruženju. Nikad ne stavljajte vaš pogonu na toplinski osjetljivu površinu.

### **SIGURNOSNE UPUTE** HR

### **BIZTONSÁGI ELŐÍRÁSOK HU**

Pogledajte "Priručnik s uputama o sigurnosti i udobnosti"

### Kérjük, olvassa el a "Biztonsági és kényelmi utasítások" kézikönyvét is:

### **INFORMACIJE O PROPISIMA**

**CE sukladnost**

**Segítségre van szüksége?** Kérjük keresse fel a TOSHIBA merevlemezekkel és adattároló term

### **Ove informacije vrijede samo za države članice EU: DOSTUPNOST PROIZVODA**

elésekkel kapcsolatban kérjük tekintse meg a oldalát: *www.toshiba-storage.com/warranty-claims*

Ovaj znak govori da se ovaj proizvod ne smije smatrati kućnim otpadom. Ako ovaj proizvod zbrinete na propisani način, pomoći ćete u sprječavanju mogućih negativnih posljedica za okoliš i zdravlje čovjeka koje u protivnom mogu nastati zbog nepropisnog postupanja s otpadom ovog proizvoda. Radi više pojedinosti o recikliranju ovog proizvoda, molimo obratite se vašim lokalnim vlastima, vašoj lokalnoj organizaciji za raspolaganje otpadom ili trgovini u kojoj ste kupili ovaj proizvod.

VIše pojedinosti potražite na: *www.toshiba-storage.com*

Ovaj proizvod nosi CE oznaku sukladno zahtjevima važećih direktiva EZ. Toshiba Electronics Europe GmbH, Hansaallee 181, 40549 Düsseldorf, Njemačka odgovorna je za CE oznake.

*www.toshiba-storage.com/support/*

**Ha az meghajtó nem az elvárható módon viselkedik, vagy ha kétségei vannak az elektromos biztonságot illetően, akkor azonnal hívja a TOSHIBA forródrótjának számát, vagy forduljon a cég hivatalos viszonteladójához!**

Visitare la pagina dell'assistenza per dischi rigidi e prodotti per l'archiviazione TOSHIBA all'indirizzo: *www.toshiba-storage.com/support/* .<br>Per i reclami durante il periodo di garanzia,

# **TOSHIBA TÁMOGATÁS**

foglalkozó támogatási oldalát: *www.toshiba-storage.com/support/*

Adat-helyreállítás: *www.toshiba-storage.com/data-recovery/*

- Ne tegye lehetővé semmilyen folyadék, vagy fémtárgy, például tűzőkapcsok vagy iratkapcsok bejutását a meghajtóba. • Ha a meghajtó bármilyen sérülés érte, akkor ne használja tovább.
- Ne tegye az meghajtó olyan helyre, ahol túlzottan magas vagy alacsony hőmérsékletnek lehet kitéve. • Tisztítás közben ne hagyja csatlakoztatva ezt a merevlemezt.
- Soha ne helyezze az meghajtó nedves környezetbe. Soha ne helyezze az meghajtó hőre érzékeny felületre.

### **MEGFELELŐSSÉGGEL KAPCSOLATOS INFORMÁCIÓK CE megfelelőség**

#### **Az alábbi tájékoztatás csak az EU-tagállamoknak szól: A TERMÉKEK HULLADÉKKÉNT VALÓ KEZELÉSE:**

• Voorkom dat vloeistoffen of metalen voorwerpen zoals schroeven, nietjes of paperclips in het station terechtkomen. • Gebruik dit station niet als het op enige wijze is beschadigd.

Az ábra használata azt jelenti, hogy a termék nem kezelhető háztartási hulladékként. A termék megfelelő hulladékkezelésének biztosításával Ön segít megelőzni a környezetre és az emberi egészségre gyakorolt potenciális negatív hatást, amit a termék nem megfelelő hulladékkezelése esetleg okozna. A termékkel kapcsolatos további hulladékkezelési információkért forduljon a helyi polgármesteri hivatalhoz, a köztisztasági vállalathoz, vagy a terméket forgalmazó üzlethez. További tudnivalók: *www.toshiba-storage.com*

# $(T)$

Jelen termék CE jelöléssel van ellátva a vonatkozó EU-irányelvek követelményei értelmében. A CE jelölésért a Toshiba Electronics Europe GmbH, Hansaallee 181, 40549 Düsseldorf, Németország a felelős.

#### *www.toshiba-storage.com/support/*

### **ISTRUZIONI PER LA SICUREZZA**

**Se il unità funziona in modo anomalo o si dubita della sicurezza elettrica dello stesso, rivolgersi immediatamente alla hotline TOSHIBA o a un rivenditore autorizzato!**

#### **ASSISTENZA TOSHIBA Serve aiuto?**

komme inn i stasjonen. • Ikke bruk produktet hvis det er skadet. • Plasser ikke produktet på steder der det kan bli utsatt for svært høye eller lave temperaturer. • Ikke la denne harddisken være tilkoblet mens du rengjør den. • Plasser ikke produktet i fuktige omgivelser.<br>• Plasser ikke produktet på en varmefølsom overflate.

Recupero dati: *www.toshiba-storage.com/data-recovery/ www.toshiba-storage.com/warranty-claims*

• Non consentire l'ingresso di liquidi o oggetti metallici come viti, fermagli o punti metallici nell'unità. • Non utilizzare questo unità se ha subito danni di qualunque tipo. • Non collocare il unità dove potrebbe essere esposto a calore eccessivo o a temperature estremamente basse.

> Symbolet angir at dette produktet ikke skal behandles som husholdningsavfall. Hvis du passer på at dette produktet kastes på riktig måte, hjelper du å forhindre mulige negative skadevirkninger på miljøet og helsen, som ellers kan forårsakes av feil avfallshåndtering av **Contract** produktet. Hvis du vil ha nærmere informasjon om gjenvinning av dette produktet, tar du kontakt med det lokale kontoret, renovasjonsselskapet for

• Non lasciare questo disco rigido collegato durante la pulizia. • Non collocare il unità in un ambiente umido. • Non collocare il unità su una supercie sensibile al calore.

Les sikkerhetsveiledninge *www.toshiba-storage.com/support/*

#### **INFORMAZIONI DI CONFORMITÀ Conformità CE**

**Informazioni valide esclusivamente per gli stati dell'Unione Europea: SMALTIMENTO DEI PRODOTTI:**

### Questo simbolo indica che il prodotto non può essere smaltito con i<br>rifiuti domestici. Lo smaltimento corretto di questo prodotto aiuta a prevenire potenziali conseguenze negative per l'ambiente e la salute, che potrebbero scaturire da una gestione non appropriata del<br>prodotto come rifiuto. Per informazioni maggiormente dettagliate<br>sul riciclaggio di questo prodotto, contattare l'ufficio municipale locale<br>sur preposto, presso il quale è stato effettuato l'acquisto.

Per ulteriori informazioni, visitare: *www.toshiba-storage.com*

Questo prodotto è dotato del marchio CE, in quanto conforme ai requisiti delle direttive UE applicabili. La responsabilità del marchio CE è di competenza di Toshiba Electronics Europe GmbH, Hansaallee 181, 40549 Düsseldorf, Germania.

Fare riferimento al Manuale di istruzioni per la sicurezza e il comfort: *www.toshiba-storage.com/support/*

> Należy przeczytać "Podręcznik bezpiecznego i wygodnego korzystania z komputera": *www.toshiba-storage.com/support/*

**Als het station niet naar verwachting functioneert of als u twijfelt over de elektrische veiligheid, dient u onmiddellijk contact op te nemen met de hotline van TOSHIBA of een officiële leverancier.**

#### **TOSHIBA-ONDERSTEUNING Hebt u hulp nodig?**

Raadpleeg de ondersteuningspagina van TOSHIBA voor vaste schijven en

opslagapparaten: *www.toshiba-storage.com/support/* Voor garantieclaims raadpleegt u:

### Gegevensherstel: *www.toshiba-storage.com/data-recovery/*

*www.toshiba-storage.com/warranty-claims*

• Plaats het station niet op een plek waar het wordt blootgesteld aan zeer hoge of zeer lage temperaturen. • Laat deze harde schijf tijdens het schoonmaken niet aangesloten.

xo doméstico ou a loja onde comprou o produto. Para mais informações, por favor visite: *www.toshiba-storage.com*

• Plaats het station nooit in een vochtige omgeving. • Plaats het station nooit op een ondergrond die heet kan worden.

#### **VOORSCHRIFTEN**

**enstemming met CE-richtlijnen**<br>Dit product is voorzien van het CE-keurmerk, in overee

**Ako ponašanje disk jedinici nije očekivano ili imate nedoumica u vezi sa** električnom bezbednošču, odmah pozovite broj telefona "vruće linije"<br>kompanije TOSHIBA ili se obratite ovlaščenom prodavcu!

• Nemojte dozvoliti da bilo koja tečnost ili metalni predmeti kao što su<br>– zavrtnji, spajalice uđu u disk jedinicu.<br>• Nemojte koristiti ovaj disk ukoliko je pretrpeo bilo kakvu vrstu oštećenja.<br>• Ne ostavljajte disk na pov

### **VEILIGHEIDSINSTRUCTIES** NL

### **de EU: AFVALVERWERKING VAN PRODUCTEN:**

Dit symbool geeft aan dat dit product niet als huishoudelijk afval mag worden behandeld. Door ervoor te zorgen dat dit product op de juiste wijze als afval wordt verwerkt, helpt u mogelijke schadelijke<br>gevolgen voor het milieu en de menselijke gezondheid voorkomen.<br>Deze gevolgen kunnen voortvloeien uit een onjuiste afvalverwerking van<br>dit product. Ne winkel waar u het product hebt gekocht.

**De volgende informatie is alleen van toepassing voor lidstaten van** Duitsland.

Ga voor meer informatie naar: *www.toshiba-storage.com*

Dit product is voorzien van het CE-keurmerk, in overeenstemming met de vereisten van de toepasselijke EU-richtlijnen. De verantwoording voor de toewijzing van CE-keurmerken ligt bij Toshiba Electronics Europe GmbH, Hansaallee 181, 40549 Düsseldorf,

Raadpleeg de 'Instructiehandleiding voor veiligheid en comfort': *www.toshiba-storage.com/support/*

### **SIKKERHETSVEILEDNING**

Pogledajte "Priručnik sa uputstvom za bezbednost i udobnost" *www.toshiba-storage.com/support/*

#### **TOSHIBA KUNDESTØTTE Trenger du hjelp?**

#### **Hvis produktet ikke fungerer som forventet, eller du er i tvil om den elektriske sikkerheten, kontakt umiddelbart TOSHIBA på direktenummeret eller en autorisert forhandler.** • Ikke la væsker eller metallgjenstander, som skruer, stifter og binderser,

Gå til Toshibas kundestøtteside for harddisker og lagringsenheter: *www.toshiba-storage.com/support/* oppretting: For garantikrav, gå til *www.toshiba-storage.com/warranty-claims*

*www.toshiba-storage.com/data-recovery/*

воздействию крайне высоких или крайне низких температур; • при чистке диск не должен быть подключен; • ни в коем случае не следует помещать диск во влажную среду;  $\cdot$  ни в коем случае не следует помещать диск на поверхность

#### **INFORMASJON OM REGELVERK CE-merking**

#### **Følgende informasjon gjelder bare for EU-land: KASSERING AV PRODUKTER**

husholdningsavfall eller butikken der du kjøpte produktet. Hvis du vil ha nærmere informasjon, gå til *www.toshiba-storage.com*

Dette produktet er CE-merket i henhold til kravene i gjeldende EU-direktiver. Toshiba Electronics Europe GmbH, Hansaallee 181, 40549 Düsseldorf, Tyskland, er ansvarlig for CE-merkingen.

## NO

## **BEZPIECZEŃSTWA**

#### **Jeżeli dysku funkcjonuje nieprawidłowo lub występują wątpliwości dotyczące zagrożeń elektrycznych, należy niezwłocznie skorzystać z infolinii TOSHIBA lub skontaktować się z autoryzowanym sprzedawcą.**

### **POMOC TECHNICZNA FIRMY TOSHIBA**

### **Dodatkowe informacje**

Skorzystaj ze strony pomocy technicznej firmy TOSHIBA związanej z dyskami

twardymi i urządzeniami magazynującymi: *www.toshiba-storage.com/support/*

*www.toshiba-storage.com/data-recovery/*

Odzyskiwanie danych: *www.toshiba-storage.com/warranty-claims*

Aby uzyskać informacje dotyczące roszczeń gwarancyjnych, skorzystaj z witryny:

• Nie wolno dopuścić do przedostania się cieczy lub metalowych przedmiotów (np. śruby, zszywki lub spinacze do papieru) do wnętrza

dysku. • Nie wolno korzystać z dysku, jeżeli został uszkodzony. • Nie wolno umieszczać dysku w lokalizacji, w której będzie narażony na ekstremalne temperatury. • Dysk należy odłączyć przed czyszczeniem.

• Nie wolno umieszczać dysku w miejscach, w których występuje wilgoć. • Nie wolno umieszczać dysku na powierzchni wrażliwej na wysoką temperaturę.

**ZALECENIA DOTYCZĄCE**  PL

#### **INFORMACJE PRAWNE Zgodność ze standardem CE**

**LIKWIDACJA ZUŻYTYCH PRODUKTÓW:**

Użycie tego symbolu oznacza, że nie wolno likwidować zużytego produktu razem z odpadami komunalnymi. Prawidłowa likwidacja tego produktu ułatwi eliminację potencjalnego niekorzystnego wpływu na środowisko i zdrowie ludzkie. Szczegółowe informacje dotyczące recyklingu tego produktu można uzyskać w lokalnym urzędzie administracji państwowej, w zakładzie utylizacji odpadów komunalnych albo w sklepie, w którym produkt został zakupiony.

**Następujące informacje dotyczą tylko krajów członkowskich UE:** Na tym produkcie umieszczono symbol CE zgodnie z wymaganiami<br>odpowiednich dyrektyw Unii Europejskiej.<br>Firmą odpowiedzialną za umieszczenie symbolu CE na tym<br>Produkcie jest firma Toshiba Electronics Europe GmbH, Hansaallee 181, 40549 Düsseldorf, Niemcy.

• Dávajte pozor, aby sa do jednotky nedostali žiadne tekutiny ani kovové predmety, napríklad skrutky, spinky alebo papierové spony. • Nepoužívajte tento jednotke, ak je akokoľvek poškodený. Neumiestňujte jednotke na miesta, kde by bol vystavený nadmerne

**INSTRUÇÕES DE SEGURANÇA**

**Se o unidade se comportar de forma inesperada, ou se tiver dúvidas sobre a sua segurança eléctrica, contacte imediatamente a linha de apoio da TOSHIBA ou um revendedor autorizado!**

**APOIO TOSHIBA Necessita de ajuda?**

Por favor contacte a página de apoio da TOSHIBA para discos rígidos e

produtos de armazenamento: *www.toshiba-storage.com/support/*

Recuperação de dados: *www.toshiba-storage.com/data-recovery/*

.<br>Za garancijske zahtevke obiščite: *www.toshiba-storage.com/warranty-claims*

Para quaisquer reclamações ao abrigo da garantia, veja o site: *www.toshiba-storage.com/warranty-claims*

• Não deixe que líquidos ou objectos metálicos como parafusos, agrafes ou clips para papel penetrem no interior da unidade.

• Não utilize este unidade se ele apresentar algum tipo de dano físico. • Nunca coloque o seu unidade num local em que que exposto a calor

excessivo ou a temperaturas extremamente baixas. • Não deixe este disco rígido conectado durante a limpeza. • Nunca coloque o unidade em ambientes húmidos. • Nunca coloque o unidade sobre superfícies sensíveis ao calor.

> $\widetilde{\mathbb{X}}$ Uporaba znaka pomeni, da se izdelka ne sme obravnavati kot alanda zavržen, pomagate preprečiti negatovorte, da je izdelek pravilno zavržen, pomagate preprečiti negativne posledice za okolje in zdravje ljudi, ki bi jih sicer nepravilno odstranjevanje izdelka med<br>odpadke povzročilo. odpadkov ali na trgovino, kjer ste izdelek kupili.

**INFORMAÇÃO REGULATÓRIA**

**Conformidade com as normas CE**

**A informação seguinte é válida apenas para os estados membros da UE:**

**ELIMINAÇÃO DOS PRODUTOS**

A utilização deste símbolo indica que este produto não pode ser tratado como lixo doméstico. Garantindo que este produto é eliminado correctamente, estará a ajudar a evitar consequências potencialmente negativas para o ambiente e para a saúde humana, que poderiam resultar de uma eliminação inadequada deste produto. Para obter informação mais detalhada acerca da reciclagem deste produto, por favor contacte as suas autoridades locais, o seu serviço de recolha de

Este produto possui a etiqueta CE e está em conformidade com os requisitos das Directivas da UE aplicáveis. A entidade responsável pela marcação com a etiqueta CE é a Toshiba Electronics Europe GmbH, Hansaallee 181, 40549 Düsseldorf, Alemanha.

Por favor, consulte o "Manual de Instruções para Segurança e Conforto":

*www.toshiba-storage.com/support/*

PT

### **SIGURNOSNA UPUTSTVA**

**Potrebna vam je pomo**ć**?** Obratite se kompaniji Toshiba na strani podrške za čvrsti disk i proizvode za

memorisanje: *www.toshiba-storage.com/support/*

Za zahteve u vezi garancije pogledajte stranu: *www.toshiba-storage.com/warranty-claims*

### Oporavak podataka: *www.toshiba-storage.com/data-recovery/* **REGULATORNE INFORMACIJE**

izuzetno niskoj temperaturi. • Obratite pažnju da diskovi nisu povezani ukoliko ih čistite.

• Nikada ne ostavljajte disk u vlažnom okruženju. • Nikada ne ostavljajte disk na površini osetljivoj na toplotu.

## **PODRŠKA KOMPANIJE "TOSHIBA"**

### **Informacije koje slede važe isključivo za korisnike u državamačlanicama EU: ODLAGANJE PROIZVODA NA OTPAD:**

Upotreba ovog simbola ukazuje na to da se ovaj proizvod ne sme .<br>natrati otpadom domaćinstva. Time što ćete se pobrinuti da se proizvod odloži pravilno na otpad, sprečićete negativne posledice po životnu sredinu i ljudsko zdravlje, koje bi u suprotnom izazvalo nepravilno rukovanje otpadom ovog proizvoda. Više informacija u vezi s recikliranjem ovog proizvoda možete dobiti ukoliko se obratite lokalnoj upravi, preduzeću koje odnosi vaš domaći otpad ili prodavnici u kojoj ste

**Usaglašenost sa oznakom CE** Ovaj proizvod nosi oznaku CE u skladu sa zahtevima primenljivih direktiva EU. Odgovorna za oznaku CE je kompanija Toshiba Electronics Europe GmbH, Hansaallee 181, 40549 Düsseldorf, Germany (Nemačka).

kupili ovaj proizvod.

 $\overrightarrow{\mathbf{\Delta}}$  Srbije.

 $\boxtimes$ 

#### Za više informacija posetite: *www.toshiba-storage.com*

Aby uzyskać więcej informacji, odwiedź witrynę *www.toshiba-storage.com* виробу звертайтеся до місцевої влади, в муніципальну службу, відповідальну за вивезення сміття, або за місцем придбання цього Ovaj proizvod je u skladu sa zahtevima primenljivih tehnicki direktiva

Odgovorna kompanija za srbijanski konformitet je kompanija: Toshiba Electronics Europe GmbH, Hansaallee 181, 40549 Düsseldorf, Germany / Nemacka

SR

### **ПРАВИЛА ТЕХНИКИ БЕЗОПАСНОСТИ**

**Если диск ведет себя не так, как ожидается, или у вас возникли сомнения по поводу электробезопасности, немедленно обратитесь на горячую линию или к уполномоченному торговому представителю TOSHIBA!**

### **ПОДДЕРЖКА TOSHIBA**

**Нужна помощь?**

Посетите страницу поддержки жестких дисков и устройств хранения

TOSHIBA по адресу

### *www.toshiba-storage.com/support/*

Восстановление данных: *www.toshiba-storage.com/data-recovery/* Информацию о предъявлении претензий по гарантии см. по адресу *www.toshiba-storage.com/warranty-claims*

• Не следует допускать проникновения в диск жидкостей и металлических предметов (например, винтов, скобок или скрепок

.<br>апрешается использовать диск, если он получил какие бы то ни было повреждения; • это совращается размещать диск в местах, где он может быть подве<br>запрещается размещать диск в местах, где он может быть подве

для бумаги).

чувствительную к высоким температурам.

### **ИНФОРМАЦИЯ О СООТВЕТСТВИИ НОРМАТИВНЫМ ТРЕБОВАНИЯМ Соответствие требованиям ЕС**

Данное изделие имеет маркировку СЕ, отвечающую требованиям<br>соответствующих директив EC. Ответственность за эту маркировку<br>несет компания Toshiba Electronics Europe GmbH, Hansaallee 181,<br>40549 Düsseldorf, Germany (Германия

**Изложенная далее информация актуальна только в странах УТИЛИЗАЦИЯ ИЗДЕЛИЙ:**

**членах ЕС:**

 $\mathbb{R}$ **Contract** 

Приведенный здесь символ указывает на то, что с настоящим изделием нельзя обращаться как с бытовыми отходами. Обеспечение надлежащей утилизации настоящего изделия способствует предотвращению отрицательных последствий, которое неправильное удаление изделия в отходы может возыметь для окружающей среды и здоровья людей. За подробной информацией о порядке вторичной переработки настоящего изделия обращайтесь к дке вторичной нереравотки настоящего изделия обращайтесь в<br>ным властям, в муниципальную службу, ответственную за вывоз мусора, либо по месту приобретения настоящего изделия.

Более подробную информацию см. на *www.toshiba-storage.com*

Данная маркировка EAC действительна только для моделей, на этикетке которых указана маркировка EAC.

#### См. «Руководство по безопасной и удобной работе»: *www.toshiba-storage.com/support/*

RU

**ПРАВИЛА ТЕХНIКИ БЕЗПЕКИ**

**Якщо диск поводиться не так, як очікується, абоу вас виникли сумніви з приводу електробезпеки, негайно зверніться на гарячу лінію або до уповноваженого торгового представника TOSHIBA!**

**ПIДТРИМКА TOSHIBA**

**Потрiбна допомога?**

Відвідайте сторінку підтримки жорстких дисків і пристроїв зберігання TOSHIBA за адресою

*www.toshiba-storage.com/support/*

Відновлення даних *www.toshiba-storage.com/data-recovery/*

Інформацію про пред'явлення претензій за гарантією див. за адресою

*www.toshiba-storage.com/warranty-claims*

• Не слід допускати проникнення в диск рідин і металевих предметів

(наприклад, гвинтів, дужок або скріпок для паперу). • Не використовуйте цей диск, якщо його пошкоджено. • Не розміщуйте диск у місцях, де він може зазнати впливу екстремально високої чи низької температури. • Не залишайте цей диск підключеним під час час прибирання

• Не розміщуйте диск у вологому середовищі.

• Не розміщуйте диск на поверхнях, чутливих до високих температур.

**IНФОРМАЦIЯ ПРО ВIДПОВIДНIСТЬ** 

**НОРМАТИВНИМ ВИМОГАМ**

**Відповідність вимогам ЄС**

**Викладена далі інформація актуальна тільки в країнах членах ЄС: УТИЛІЗАЦІЯ ВИРОБІВ:** Наведений тут символ вказує на те, що з даним виробом не можна поводитися, як з побутовими вiдходами. Забезпечення належної утилiзацiї цього виробу сприяє запобiганню негативних наслiдкiв, при якому неправильне видалення виробу у вiдходи може негативно вплинути на навколишнє середовище i здоров'я людей. За детальною інформацією про порядок вторинної переробки цього

виробу.

∖€

 $\mathbb{X}$ 

Більш детальну інформацію див. на *www.toshiba-storage.com*

Цей виріб має маркування CE, що відповідає вимогам відповідних директив ЄС. Відповідальність за це маркування несе Компанія

ToshibaElectronicsEuropeGmbH, Hansaallee 181, 40549 Düsseldorf,

Germany (Німеччина).

Див " Посібник з безпечної та зручної роботи»: *www.toshiba-storage.com/support/*

**Тип:** Знiмний накопичувач / Жорсткий диск **Контакти:** Toshiba Electronics Europe GmbH, Hansaallee 181, 40549 Düsseldorf, Germany

UK

## SV

**Kontakta Toshiba-support eller återförsäljaren om enheten inte fungerar normalt eller om du är tveksam när det gäller elsäkerheten.**

### **TOSHIBA-SUPPORT**

**Behöver du hjälp?** Kontakta TOSHIBAs supportwebbplats för hårddiskar och lagrings *www.toshiba-storage.com/support/* Dataåterställning: Om det gäller garantianspråk går du till: *www.toshiba-storage.com/warranty-claims*

*www.toshiba-storage.com/data-recovery/*

• Se till att vätskor eller metallföremål som skruvar, häftklamrar eller gem inte kommer in i hårddisken. • Använd inte enheten om den skadats. • Placera inte enheten där den kan utsättas för stark värme eller extremt

- låga temperaturer. iaga temperaturer.<br>Lämna inte hårddisken ansluten under rengöring.
- Placera aldrig enheten i en fuktig miljö. Placera aldrig enheten på en värmekänslig yta.

### **INFORMATION OM BESTÄMMELSER**

**SÄKERHETSANVISNINGAR** Se även "Instruktionshäfte för säkerhet och komfort":

**Följande information gäller endast för EU:s medlemsstater: DEPONERING AV PRODUKTER**

Symbolen används för att ange att den här produkten inte kan hanteras som hushållsavfall. Genom att deponera produkten på korrekt sätt hjälper du till att skydda miljö och människors hälsa. Du undviker därigenom de eventuella negativa konsekvenser som<br>kan uppkomma genom felaktig deponering av produkten. Om du vill ha<br>mer detaljerad information om återvinning av denna produkt kontaktar du<br>de lokala myndigheter affär där du köpte produkten. Mer information finns på **www.toshiba-storage.co**m

**CE-märkning** Produkten är CE-märkt i enlighet med tillämpliga EU-direktiv. Ansvarig för CE-märkning är Toshiba Electronics Europe GmbH, Hansaallee 181, 40549 Düsseldorf, Tyskland.

#### *www.toshiba-storage.com/support/*

### **BEZPEČNOSTNÉ POKYNY**

## **Ak sa jednotke správa neočakávane alebo máte pochybnosti o elektrickej bezpečnosti, kontaktujte stálu telefónnu linku spoločnosti TOSHIBA alebo autorizovaného predajcu!**

### **TECHNICKÁ PODPORA SPOLOČNOSTI TOSHIBA**

**Potrebujete pomoc?**

#### Kontaktujte podporu spoločnosti TOSHIBA pre pevné disky a pamäťové zariadenia na stránke:

*www.toshiba-storage.com/support/*

Obnovenie údajov: *www.toshiba-storage.com/data-recovery/*

Ak si chcete uplatniť nárok vyplývajúci zo záruky, pozrite si stránku: *www.toshiba-storage.com/warranty-claims*

- vysokej alebo extrémne nízkej teplote. • Počas čistenia nenechávajte tento disk pripojený.
- Nikdy neumiestňujte jednotke vo vlhkom prostredí. • Nikdy neklaďte jednotke na povrch, ktorý je citlivý na teplo.

### **REGULAČNÉ INFORMÁCIE CE zhoda**

**Nasledujúce informácie sú platné len pre členské štáty EÚ:**

## **LIKVIDÁCIA VÝROBKOV:**

Použitie tohto symbolu poukazuje na to, že výrobok nepatrí do A domového odpadu. Zaistením správnej likvidácie tohto výrobku<br>do odpadu prispejete k predchádzaniu negatívnych dopadov<br>na životné prostredie a ľudské zdravie, ku ktorým by inak mohlo<br>dôjsť pri nesprávnej likvidácii tohto o recyklácii tohto produktu vám poskytne miestny úrad, technické služby alebo obchod, v ktorom ste si tento produkt zakúpili. Ďalšie informácie nájdete na lokalite *www.toshiba-storage.com*

Tento výrobok nesie označenie CE podľa požiadaviek platných smerníc EÚ. Za označenie CE je zodpovedná spoločnosť Toshiba Electronics Europe GmbH, Hansaallee 181, 40549 Düsseldorf, Nemecko.

Prečítajte si Návod s pokynmi o bezpečnosti a pohodlnom používaní: *www.toshiba-storage.com/support/*

# SK

### **VARNOSTNA NAVODILA**

**Če pogonu ne deluje, kot bi pričakovali, ali če dvomite v električno varnost, nemudoma pokličite številko podjetja TOSHIBA za pomoč ali pooblaščenega prodajalca!**

### **PODPORA TOSHIBA**

### **Potrebujete pomoč?**

Obrnite se na spletno stran za podporo za trde diske in naprave za shranjevanje TOSHIBA: *www.toshiba-storage.com/support/*

Obnova podatkov: *www.toshiba-storage.com/data-recovery/*

• Ne dovolite, da v pogon pridejo tekočine ali kovinski predmeti, kot so vijaki, sponke ali sponke za papir. • Tega pogonu ne uporabljajte, če je kakor koli poškodovan.

- Pogonu ne postavite na mesto, kjer bi bil izpostavljen izjemno visokim ali mperaturam.<br>mperaturam.
- Med čiščenjem ne puščajte tega pogona priključenega.
- Pogonu nikoli ne odlagajte v vlažnem okolju. Pogonu nikoli ne odlagajte na podlago, ki je občutljiva na toploto.

### **UPRAVNE INFORMACIJE**

#### **Skladnost z oznako CE**

### **Naslednje informacije veljajo samo za države članice EU: ODLAGANJE ODPADNEGA IZDELKA:**

Za več informacij obiščite: *www.toshiba-storage.com*

Ta izdelek ima oznako CE v skladu z zahtevami veljavnih direktiv EU. Za oznako CE je odgovorno podjetje Toshiba Electronics Europe GmbH, Hansaallee 181, 40549 Düsseldorf, Nemčija.

Upoštevajte »Priročnik z navodili za varnost in udobje«: *www.toshiba-storage.com/support/*

SL

## **GÜVENLİK TALİMATLARI**

**Sürüc beklendiği gibi çalışmıyorsa veya elektrik güvenliği hakkında kuşkularınız varsa, lütfen hemen TOSHIBA acil hattını arayın veya yetkili bayiinize başvurun!**

#### **TOSHIBA DESTEĞİ Yardım ister misiniz?**

Lütfen TOSHIBA'nın sabit sürücü ve veri depolama ürünleri sayfasına bakın:

© 2025 Toshiba Electronics Europe GmbH, All rights re

www.toshiba-storage.com

ن حي الرجوع الى «دليل تعليمات السلامة والراجة»·

*www.toshiba-storage.com/support/* Garanti talepleri için lütfen şu adresi ziyaret edin:

Veri Kurtarma: *www.toshiba-storage.com/warranty-claims*

#### • Vida, zımba teli veya ataş gibi metal cisimlerin sürücünün içine girmesine

*www.toshiba-storage.com/data-recovery/* **YÖNETMELİK BİLGİLERİ**

- izin vermeyin. Herhangi bir şekilde hasar gördüyse bu diski kullanmayınız.
- Diskinizi aşırı yüksek veya düşük sıcaklıklara maruz kalacağı bir yere koymayınız.
- Başka bir cihaza bağlı iken bu diski temizlemeyiniz.
- Diskinizi asla nemli bir ortamda muhafaza etmeyiniz. Diskinizi ısıya duyarlı bir yüzeye asla yerleştirmeyiniz.

**AB'ye uyum**

**Aşağıdaki bilgiler sadece AB üyesi ülkeler için geçerlidir: ÜRÜNLERİN İMHA EDİLMESİ:**

birimine veya Ürünü satın aldığınız yere başvurun. Ayrıntılı bilgi için lütfen şu adresi ziyaret edin: *www.toshiba-storage.com*

Bu ürün geçerli AB Yönergeleri uyarınca CE işareti taşımaktadır. CE İşareti ile ilgili sorumluluklar Hansaallee 181, 40549 Düsseldorf, Almanya adresinde faaliyet gösteren TOSHIBA Electronics Europe GmbH kuruluşuna aittir.

Lütfen "Güvenlik ve Rahatlık Kullanım Kılavuzu" na başvurun. *www.toshiba-storage.com/support/*

**Aşağıdaki bilgiler yalnızca Türkiye için geçerlidir:**

**XX** Bu simgenin kullanılması bu ürünün ev atığı olarak ele<br>alınamayacağını göstermektedir. Ürünü gerektiği şekilde imha<br>elerek çevreye ve insan sağlığına olumsuz etki yapılmasını<br>önleyebilirsiniz, aksi takdirde çevre kirl

AEEE Yönetmeliğiyle uyumludur.

TR

ΕΎϧΎϳΑϟΩΩέΗγ

معلومات تنظيمية

.<br>اذا كان القرص بتصرف لس كما هو متوقع أو كان لديك شكوكا بخصوص السلامة .<br>الكهريانية، يرجى الاتصال على الفور بخط توشيبا الساخن أو بموزع معتمد!

يّم النّطيم على هذا المنتج بعلامة CE وفقاً لمنطلبات توجيهات EU Directives<br>المعمول بها. وتعتبر توشيبا أوروبا Toshiba Electronics Europe GmbH الكاننة في<br>Düsseldorf 40549، Hansaallee 181 بالملايا هي الجهة المسئولة عن علامة C · لا تسمح بدخول أية سوائل أو أشياء معدنية مثل المسامير أو الدبابيس أو مشابك الورق في المحرك.<br>· لا تستخدم هذاالقرص إذا تعرض لأي نوع من الثلف.<br>· لا تضع القرص الخاص بك في مكان سيتعرض فيه لحرارة زائدة أو لدرجات حرارة

*www.toshiba-storage.com/support/*

**(1) تعليمات السلامة** 

منخفضة للغاية.<br>· لا تترك هذا القرص الصلب متصلًا أثناء التنظيف. · لا تضع القرص مطلقًا في بيئة رطبة.<br>· لا تضع القرص مطلقًا على سطح حساس للحرارة.

لاطلاع على مطالبات الضمان, يرجى زيارة:

ِ<br>هل ترید مساعدة؟

**دعم توشيبا** 

*www.toshiba-storage.com/warranty-claims www.toshiba-storage.com/data-recovery/*

.<br>تسرى المعلومات التالية على الدول الأعضاء بالاتحاد الأوري*ي* فقط:

AR

FR

ا**لتخلص من المنتجات**<br>يدل استخدام الرمز إلى أن هذا المنتج قد لا يعامل كقمامة منزلية<sub>.</sub> عند ضمان التخلص من هذا المنتج بشكل صحيح، فسوف تساعد على منع النتائج السلبية المحتملة على البيئة والصحة البشرية والتي قد تحدث كنتيجة للتعامل بشكل غير مناسب مع مخلّفات هذا المنتج. لمزيد من المعلومات التفصيلية عن إعادة تدوير هذا المنتج، يرجى الاتصال بالمكتب المحلي في مدينتك أو خدمة التخلص من القمامة المنزلية أو المتجر الذي اشتريت منه المنتج.<br>المزيد من المعلومات، يرجى زيارة موقع: **www.toshiba-storage.com** 

بَمَ التَعْلَيْمِ عَلَى هَذَا الْمَنْتَجِ بعلامة CE وفَقاً لْمتَطْلَبَاتَ تَوجِيهَاتَ EU Directives لمعمول بها. وتعتَبر توشيبا أور وبا Toshiba Electronics Europe GmbH الكائنة في Düsseldorf 40549، Hansaallee 181 بألمانيا هي الجهة المسئولة عن علامة CE.

برجى الاتصال بصفحة دعم منتجات التخزين والقرص الثابت الخاصة بتوشيبا<br>w**ww.toshiba-storage.com/support**/